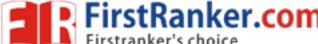

## www.FirstRanker.com

www.FirstRanker.com

With Effect from the Academic Year 2018-2019

# Multimedia Systems Lab

BS505

Practical 2 Hours/Week 1 credit

Implement the followings using Blender -

- 1 Create an animation using the tools panel and the properties panel to draw the following Line, oval, circle, pencil, brush, lasso tool etc...
- 2 Create an animation using the tools panel and the properties panel to draw the following rectangle, square, triangle, diamond, octagon etc...
- 3 Create an animation using text tool to set the font, size, color etc.
- 4 Create an animation using free transform tool that should use followings-Move Objects, Skew Objects, Stretch Objects, Rotate Objects, Stretch Objects while maintaining proportion, Rotate Objects after relocating the center dot
- 5 Create an animation using layers having following features-Insert layer, Delete layer, Guide layer, Mask layer.
- 6 Modify the document (changing background color etc. )using the following tools Eraser tool, Hand tool, Ink bottle tool, Zoom tool, Paint Bucket tool, Eyedropper tool
- 7 Create an animation for bus car race in which both starts from the same point and car wins the race.
- 8 Create an animation for bus car race in which both starts from the same point and bus wins the race.
- Greate an animation in which text Hello gets converted into GoodBye (using motion/shape tweening).
- 10 Create an animation in which text gets converted into digits (like hello is 85121215).
- 11 Create an animation having five images having fade-in fade-out effect.
- 12 Create an scene to show the sunrise (using multiple layers and motion tweening)
- 13 Create an scene to show the sunset (using multiple layers and motion tweening)
- 14 Create an animation to show the ripple effect.
- Create an animation (using Shape tweening and shape hints) for transforming one shape into another.
- 16 Create an animation for bouncing ball (you may use motion guide layer).

Note Practical exercises based on concepts listed in theory using Presentation tools in office automationtool/ GIMP/Blender / Audacity/ Animation Tools/ Image Editors/ Video Editors.

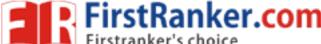

## www.FirstRanker.com

www.FirstRanker.com

With Effect from the Academic Year 2018–2019

## Web Technologies Lab

BS506

Practical 2 Hours/Week 1 credit

- a. Write a HTML program using basic text formatting tags, <hn>, , <br>, ..
- b. Write a HTML page for Example Cafe using above text formatting tags.
- a. Write a HTML program using presentational element tags <b>, <i>, <strike>, <sup>, <sub>, <big>, <small>, <hr>
- b. Write a HTML program using phrase element tags <blockquote>, <cite>, <abbr>, <acronym>, <kbd>, <address>
- a. Write a HTML program using different list types.
- b. Write a HTML page that displays ingredients and instructions to prepare a recipe.
- a. Write a HTML program using grouping elements <div> and <span>.
- b. Write a HTML Menu page for Example cafe site.
- a. Write a HTML program using images, audios, videos.
- b. Write a HTML program to create your time table.
- Write a HTML program to create a form using text inputs, password inputs, multiple line text input, buttons, check boxes, radio buttons, select boxes, file select boxes.
- 7 Write a HTML program to create a frames and links between frames.
- 8 Write a HTML program to create different types of style sheets.
- 9 Write a HTML program to create CSS on links, lists, tables and generated content.
- 10 Write a HTML program to create your college web site using multi column layouts.
- 11 Write a HTML program to create your college web site using for mobile device.
- 12 Write a HTML program to create login form and verify username and password using DOM
  - a. Write a JavaScript program to calculate area of rectangle using function.
- b. Write a JavaScript program to wish good morning, good afternoon, good evening depending on the current time.
- a. Write a JavaScript program using switch case?.
- b. Write a JavaScript program to print multiplication table of given number using loop.
- a. Write a JavaScript programs using any 5 events.
- b. Write a JavaScript program using JavaScript built in objects.
- 16 Write a JavaScript program to create registration form and validate all fields using form validation

## www.FirstRanker.com

www.FirstRanker.com

With Effect from the Academic Year 2018–2019

# Visual Programming Lab

BS506

Practical2 Hours/Week1 credit

- 1 Write a program to print a table of numbers from 5 to 15 and their squares and cubes.
- 2 Write a program to print the largest of three numbers.
- 3 Write a program to print the factional of a number.
- 4 Write a program to print the GCD of any two positive integers.
- 5 Write a program to print the given number in reverse order of digits.
- 6 Write a program to print the given number is prime or not.
- 7 Create an application that prompts the user to enter today's sales for five stores. The program should then display a simple bar graph comparing each store's sales.
- 8 Create an application that allows the user to enter each month's amount of rainfall and calculates the total and average rainfall for a year.
- Write code that declares a string array with three elements and then stores your first, middle, and last names in the array's elements.
- 10 Enter a list of positive numbers terminated by zero. Find the sum and average of these numbers.
- A person deposits Rs. 1000 in a fixed account yielding 5% interest.

  Complete the amount in the account at the end of each year for n years.
- 12 Read n numbers. Count the number of negative numbers, positive numbers and zeros in the list.
- Read n numbers. Count the number of negative numbers, positive numbers and zeroes in the list. (Use arrays.)
- 14 Read a single dimension array. Find the sum and average of these numbers.
- 15 Read a two dimension array. Find the sum of two 2D Array.

Create a database Employee and Make a form to allow data entry to Employee Form with the following command buttons:

Employee Form

Employee Id:

Date of Joining

Department:

Address:

| PREV | NEXT | FIRST | LAST | ADD | SAVE | DELETE | CANCEL |
|------|------|-------|------|-----|------|--------|--------|
|------|------|-------|------|-----|------|--------|--------|

Basic Pay: